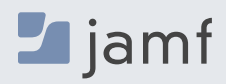

# **JAMF SAFE INTERNET**

# **Des connexions sécurisées et privées sur Chromebook**

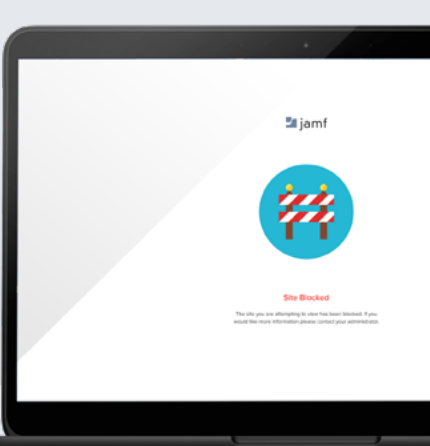

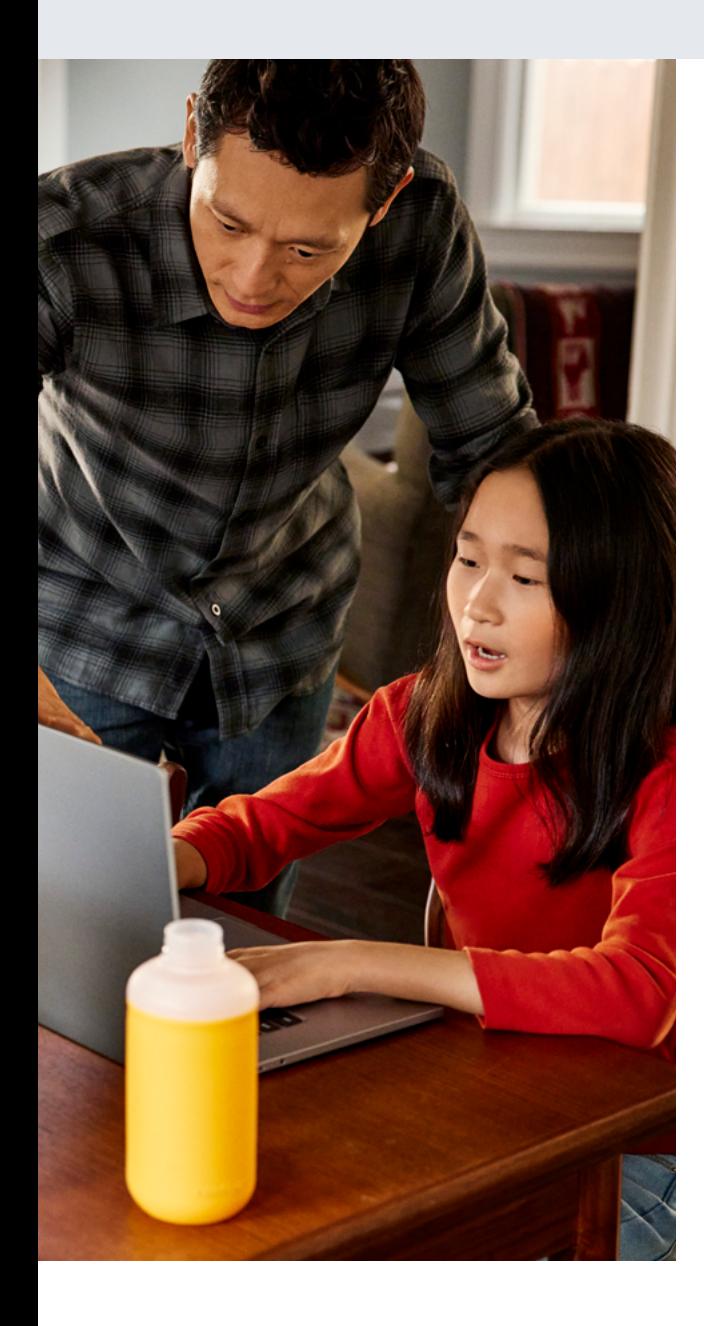

Jamf Safe Internet aide les écoles à protéger les mineurs des contenus dangereux. Pour remplir sa mission, la solution utilise le moteur Jamf de filtrage de contenu et de protection contre les menaces réseau.

Les élèves passent près de deux fois plus de temps en ligne qu'auparavant. La sécurité numérique un impératif, que ce soit pour repousser les cyberattaques ou protéger les élèves des contenus dangereux. Jamf Safe Internet s'appuie sur les fonctionnalités de Jamf Data Policy et de Jamf Threat Defense. Cette solution de filtrage de contenu, spécialement pensée pour les établissements scolaires, veille à ce que les élèves puissent naviguer librement sur Internet avec leur Chromebook.

# **Base de données de filtrage de contenu**

Un filtrage de contenu complet, optimisé pour l'éducation et intégré à Google Workspace for Education, pour une protection simple et puissante des utilisateurs. La solution Jamf Safe Internet aide les écoles à protéger les mineurs des contenus dangereux sur Internet. Elle impose des règles d'utilisation acceptable sans pour autant sacrifier l'expérience d'apprentissage.

Grâce à une technologie DNS (système de noms de domaine) performante et légère, Jamf Safe Internet permet aux administrateurs de créer et de personnaliser les filtres de contenu en fonction des besoins de leur établissement, sans s'immiscer dans la vie privée des utilisateurs.

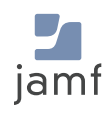

## **Mode limité de YouTube**

Appliquez le mode limité de YouTube pour masquer les contenus potentiellement adultes dans les résultats de recherche de YouTube et les commentaires, ainsi que les vidéos intégrées.

#### **Création de rapports simplifiée**

Les professionnels de l'éducation savent que la gestion des menaces ne se résume pas aux outils de protection. Il faut aussi comprendre les effets de vos règles et les analyser. Ayez toujours une vision parfaite de la situation avec les statistiques de réseau fournies dans Jamf Safe Internet.

### **Google SafeSearch**

Jamf Safe Internet applique Google SafeSearch, une protection qui masque les contenus explicites dans les résultats de recherche de Google pour un environnement d'apprentissage plus sûr.

#### **Jamf et Google for Education, main dans la main**

Jamf Safe Internet se déploie facilement via la console d'administration de Google. Quand Jamf est activé sur un Chromebook, l'élève se connecte avec son compte [Google Workspace for Education](https://edu.google.com/intl/ALL_fr/workspace-for-education/editions/overview/) et reçoit automatiquement les règles de navigation spécifiques à son groupe ou à sa tranche d'âge.

## **Contrôles de contenu personnalisés**

Adaptez le champ d'application des règles de filtrage du contenu à vos besoins. Ou optez pour un préréglage de Safe Internet pour démarrer rapidement !

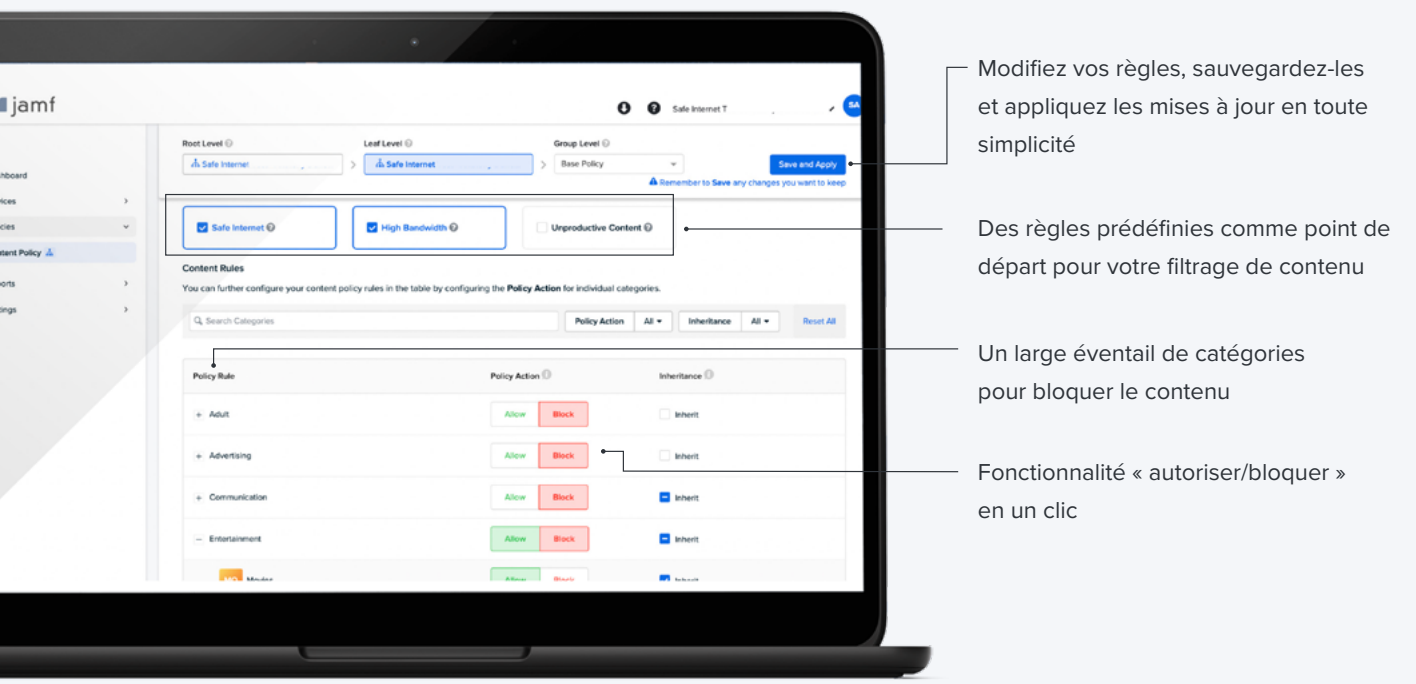

**Découvrez comment [Jamf Safe Internet](https://www.jamf.com/fr/produits/jamf-safe-internet/) s'allie à [Google for Education](https://edu.google.com/intl/ALL_fr/) pour faire de la sécurité numérique un pilier de l'expérience éducative.**

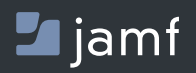

w[ww.jamf.c](http://www.jamf.com/fr/)om/fr/

Pour en savoir plus sur la façon dont Jamf Safe Internet protège les élèves et les utilisateurs, rendez-vous sur **[jamf.com/fr](https://www.jamf.com/fr/demander-une-version-dessai/jamf-safe-internet/)**